$\mathsf{L}\mathsf{L}\subset\mathsf{copy}$ 

# Bootlin training course evaluation

6 responses

#### **Publish analytics**

### Overall rating of the course

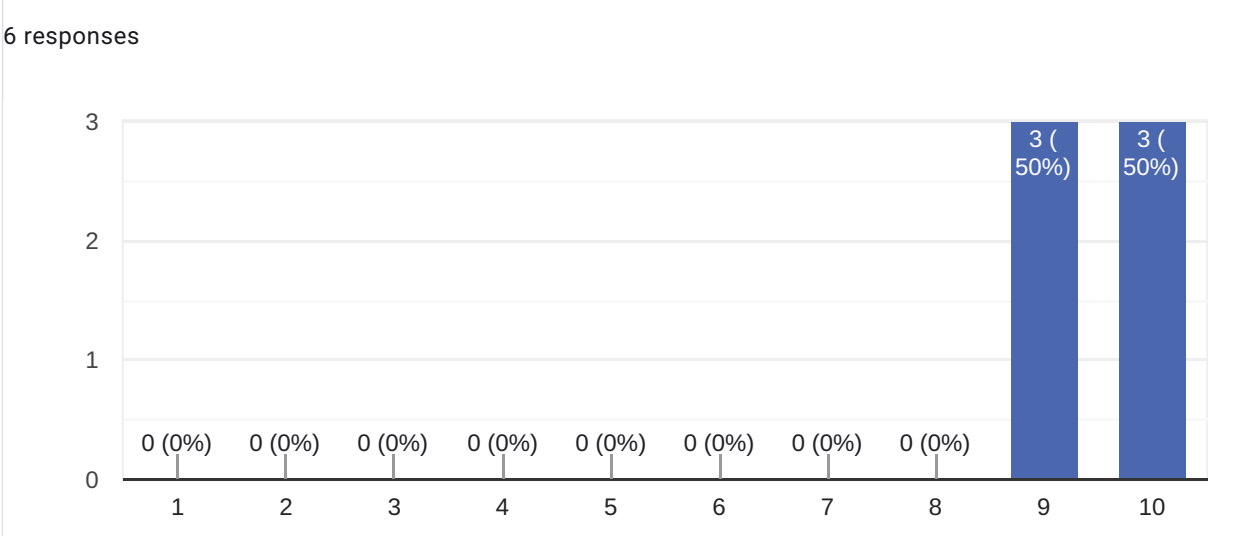

# Comments and suggestions

3 responses

Top, peut-être plus de switch entre TP et diapo pour rester actif (éviter 3 ou 4h de slides d'un coup)

prévoir d'écrire des scripts en début de formation pour automatiser les opérations fréquentes tout au long de la formation (untar dossier src/dossier dest), des fois on se perd avec tous les path utilisés lors des TP

Dense (point positif)

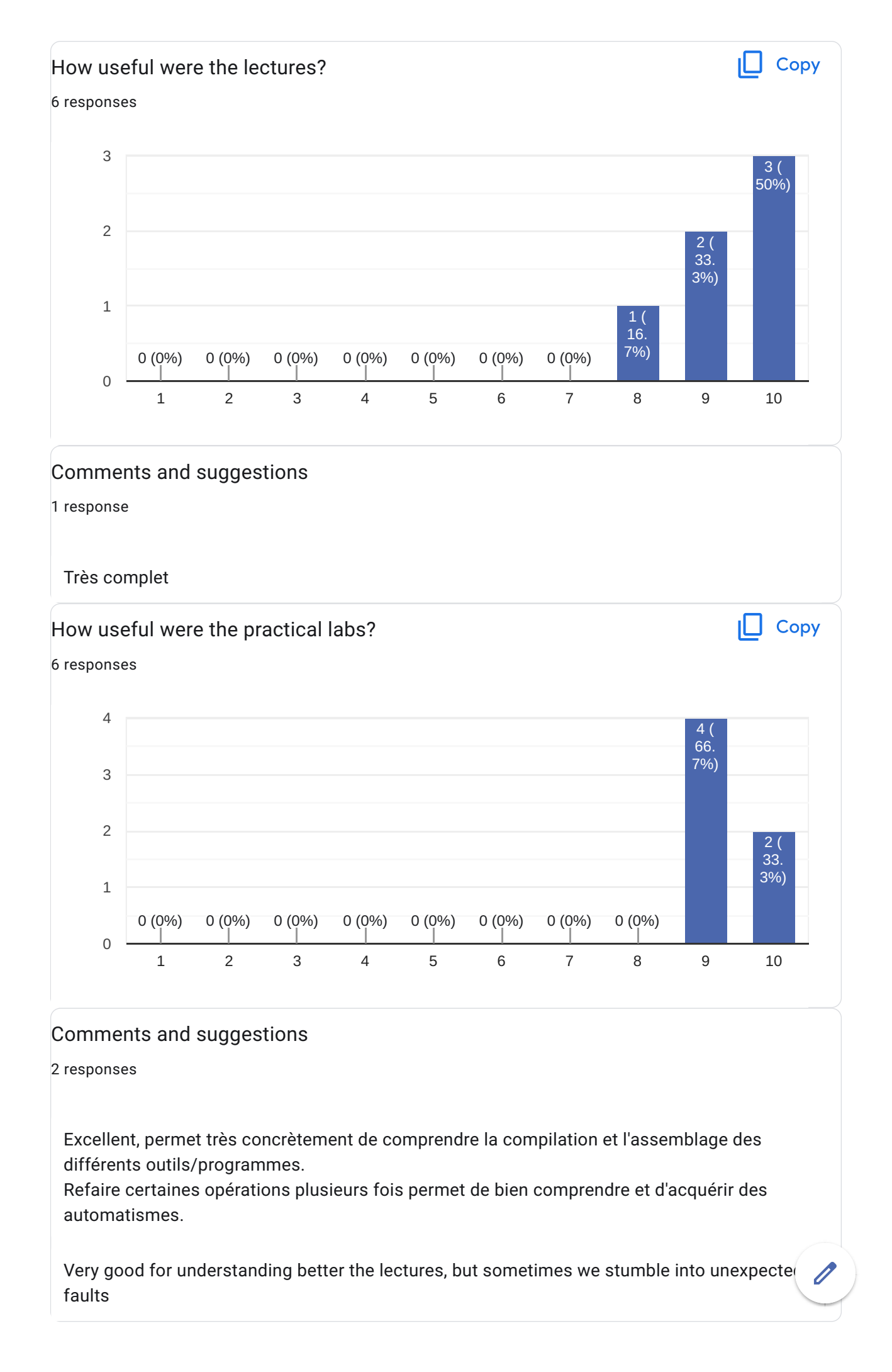

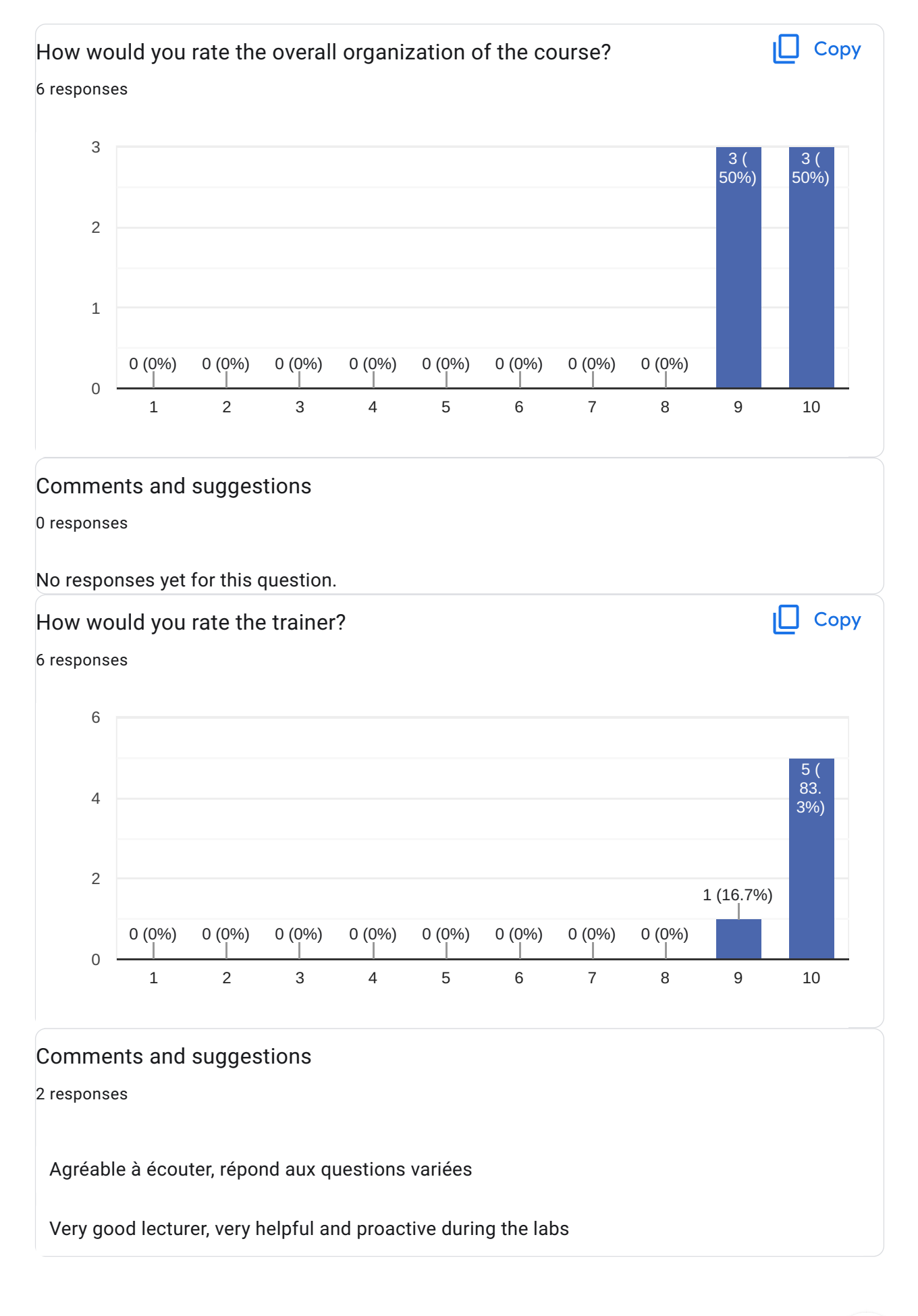

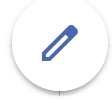

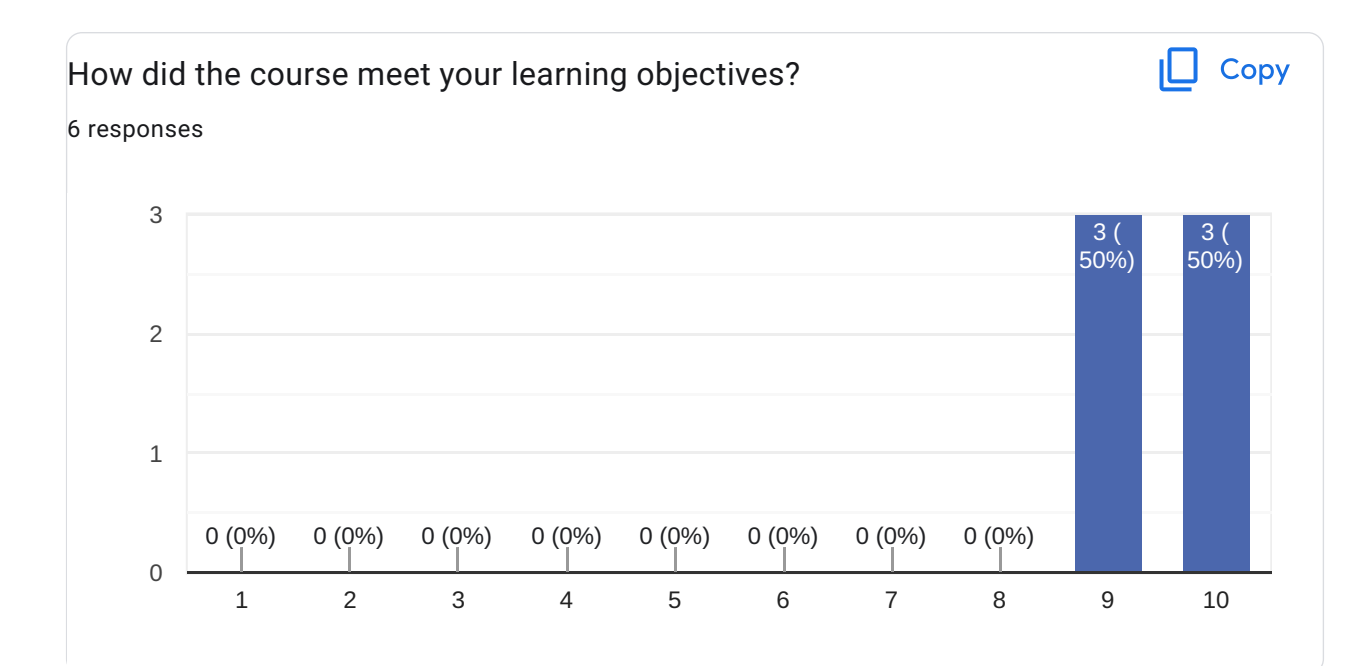

# Comments and suggestions

2 responses

Réponds aux attentes, comble les lacunes et apportent les réponses à toutes les questions que j'avais.

The course is very intensive, that's a lot of information for someone who doesn't come from the Linux world

What part(s) of the course did you like most?

4 responses

bootloader, kernel booting and debug application

Toolchain, licensing, devicetree

cross-compiling, buildroot

The lecture and added info from Michael

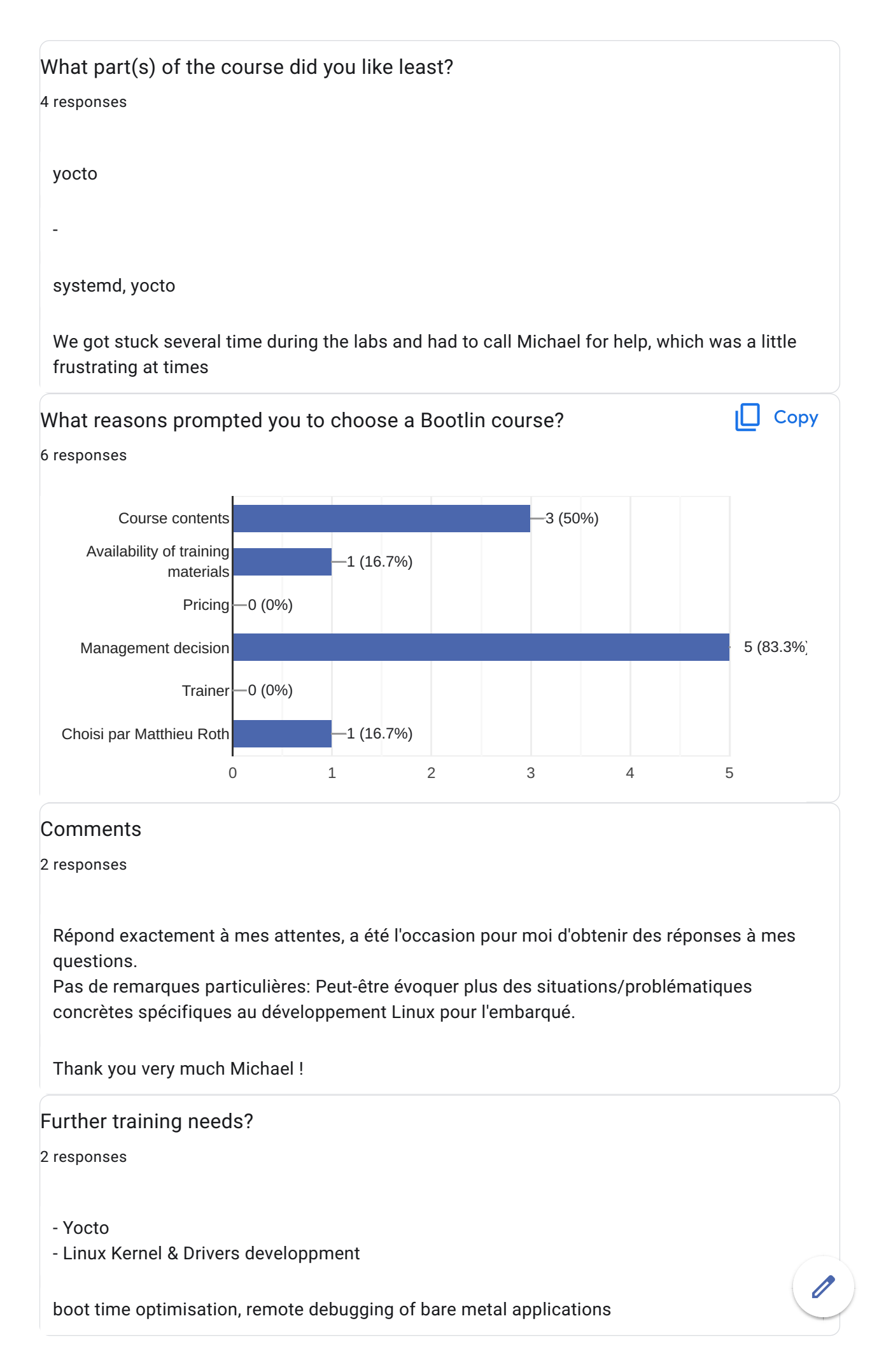

This content is neither created nor endorsed by Google. [Report Abuse](https://docs.google.com/forms/d/19Mkp2lVY2KnI_W1BaUBCC10vAR84zWCVawala8XNQnU/reportabuse) - [Terms of Service](https://policies.google.com/terms) - [Privacy Policy](https://policies.google.com/privacy).

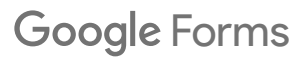